ОПТИКА И СПЕКТРОСКОПИЯ. ЛАЗЕРНАЯ ФИЗИКА

# **Моделирование процесса томографии поляризационных состояний бифотонов на квантовом компьютере**

С. Д. М[а](#page-0-0)нько,<sup>1, а</sup> Д. Н. Фроловцев,<sup>1</sup> С. А. Магницкий<sup>1,2</sup>

*<sup>1</sup> Московский государственный университет имени М. В. Ломоносова, физический факультет, кафедра общей физики и волновых процессов. Россия, 119991, Москва, Ленинские горы, д. 1, стр. 2. <sup>2</sup> Международный учебно-научный лазерный центр Московского государственного университета имени М. В. Ломоносова. Россия, 119991, Москва, Ленинские горы, д. 1, стр. 62.*

Поступила в редакцию 04.01.2021, после доработки 09.02.2021, принята к публикации 15.02.2021.

В работе проведено моделирование процесса квантовой томографии поляризационно-запутанных фотонных пар на квантовых компьютерах разных поколений платформы IBM Q Experience. Моделирование было проведено для всех 4 двухкубитных состояний Белла. Оказалось, что величина вклада отсутствующих в состояниях Белла базисных состояний даже на квантовых компьютерах первых поколений не превышает 10%, снижаясь до единиц процентов на компьютерах последнего поколения. Была проведена оценка качества моделирования по параметру Фиделити. Значения Фиделити оказались в диапазоне 68.6–94.9% в зависимости от поколения компьютера. Было показано, что для состояний Белла численное значение Фиделити может быть вычислено по 3 томографическим измерениям вместо 9 требуемых для определения матрицы плотности с помощью процедуры квантовой томографии.

Ключевые слова: квантовые вычисления, квантовые компьютеры, спонтанное параметрическое рассеяние света.

УДК: 530.145.1. PACS: 03.67.Ac.

### **ВВЕДЕНИЕ**

Квантовые вычисления — стремительно развивающаяся область, находящаяся на стыке квантовой физики и вычислительной математики [\[1–](#page-5-0)[3\]](#page-5-1). Хотя всего лишь несколько лет назад только начали появляться первые лабораторные прототипы квантовых вычислителей, сегодня можно утверждать, что совсем скоро классические компьютеры уступят ряд вычислительных задач квантовым компьютерам, которые смогут их решать более эффективно [\[4\]](#page-5-2). В последние два года был преодолен некоторый рубеж — достигнуто так называемое квантовое превосходство квантовых компьютеров над традиционными суперкомпьютерами [\[5,](#page-5-3) [6\]](#page-5-4). Существует множество типов квантовых систем, которые в настоящее время используются в качестве кубитов для построения квантовых компьютеров. Среди них хотелось бы выделить сверхпроводящие кубиты [\[7,](#page-5-5) [8\]](#page-5-6), атомы или ионы в оптических ловушках [\[9–](#page-5-7)[11\]](#page-5-8) и фотоны [\[12,](#page-5-9) [13\]](#page-5-10).

В настоящее время потенциальное применение квантовых компьютеров и квантовых симуляторов в основном рассматривается для решения вычис-лительных задач [\[14\]](#page-5-11), недоступных классическим суперкомпьютерам, для моделирования сложных химико-биологических [\[15\]](#page-5-12) и физических систем и процессов [\[16\]](#page-5-13), для решения задач машинного обучения [\[17\]](#page-5-14) и для криптоанализа [\[18\]](#page-5-15).

Однако вполне возможно, что квантовые компьютеры смогут принести пользу и при решении более простых задач, в частности для квантового моде-лирования квантово-оптических экспериментов [\[19\]](#page-5-16). Эта надежда основывается на том, что уже сейчас в квантовых центрах, занимающихся изучением, созданием и эксплуатацией квантовых компьютеров, разрабатывается целый класс специфических вычислительных модулей, реализующих отдельные квантово-механические операции и квантовые алгоритмы [\[20,](#page-5-17) [21\]](#page-5-18). Причем эти модули создаются как непосредственно для расчета на квантовых компьютерах, так и для симуляции на обычных ЭВМ. При моделировании простых квантовых процессов практическая ценность квантового моделирования не очень просматривается, т. к. обычная ЭВМ может провести такое моделирование более точно и за вполне приемлемое время [\[22\]](#page-5-19). Однако с ростом сложности задач и, соответственно, с увеличением количества задействованных в процессе кубитов, преимущество квантового моделирования представляется очевидным. Вторым аргументом может служить то, что при моделировании на квантовом компьютере происходят реальные квантовомеханические процессы [\[23\]](#page-5-20), включающие в себя все особенности квантового мира, что недоступно для обычной цифровой симуляции, хотя и доведенной к настоящему времени до практически совершенного уровня, но все же основанной лишь на математических аксиомах, которые по своей сути не могут дать такого же полного приближения к реальности, которое дает квантовое моделирование. Поэтому как при проведении реального эксперимента, так и при моделировании с помощью квантового компьютера всегда есть вероятность натолкнуться на что-то новое, выходящее за рамки предсказаний существующих теорий.

<span id="page-0-0"></span>*<sup>а</sup>* E-mail: [sofi.manko@gmail.com](mailto:sofi.manko@gmail.com)

<span id="page-1-0"></span>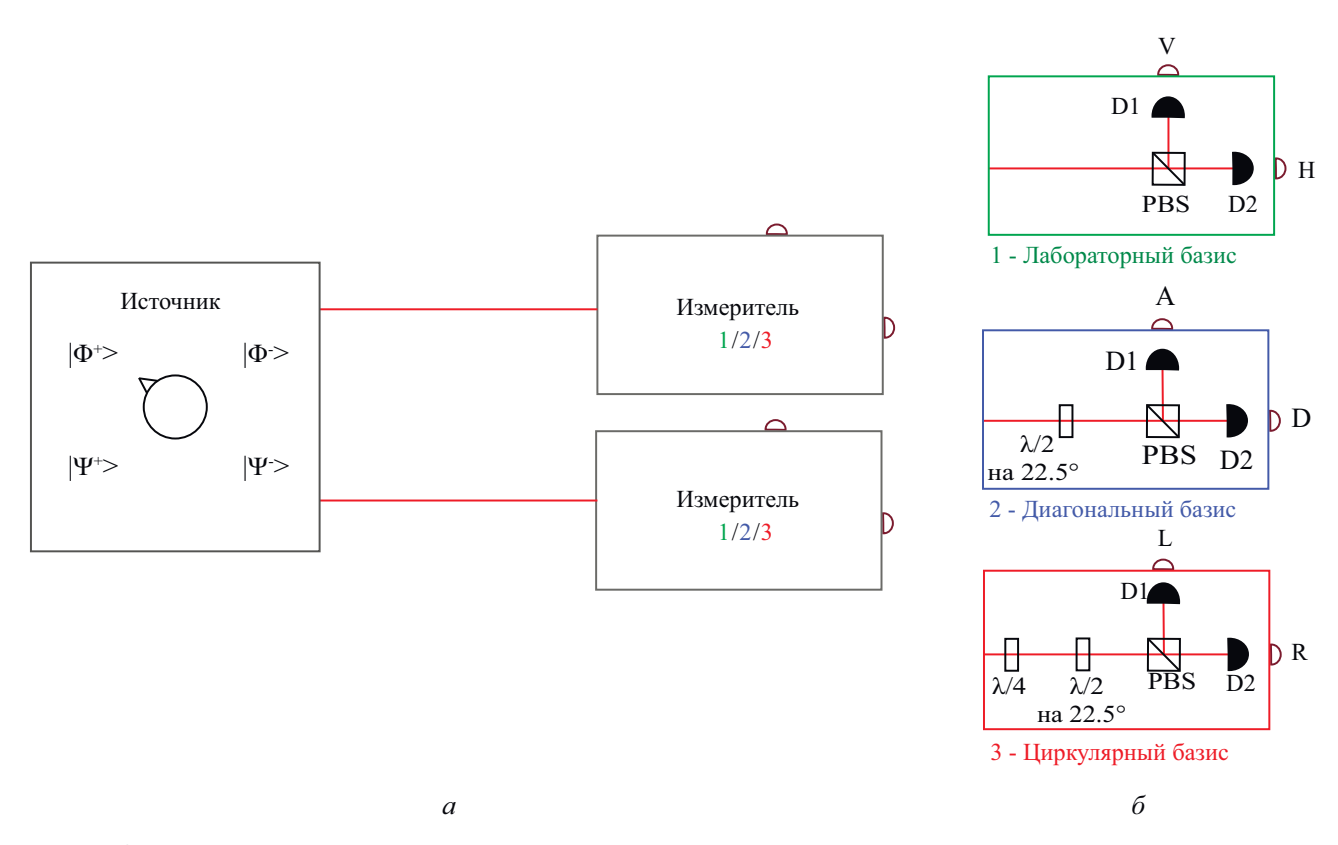

Рис. 1. Схематическое изображение процесса квантовой томографии поляризационного состояния бифотонов: *а* принципиальная схема расположения источника и двух идентичных измерителей, образующих квантовый томограф; переключатель показывает, что источник может быть переведен в состояние генерации любого из 4 состояний Белла; *б* — возможные состояния измерителей, способных создавать 9 различных комбинаций измерений бифотонов. λ/2, λ/4 полу- и четвертьволновые пластинки, PBS — поляризационный светоделитель, D1, D2 — детекторы одиночных фотонов

Что касается настоящей стадии развития этой области квантовых технологий, то существующие квантовые компьютеры до сих пор подвержены значительному воздействию квантового шума [\[24\]](#page-5-21), что приводит к относительно высокому уровню ошибок при вычислениях [\[25\]](#page-5-22). Поэтому на текущем этапе развития квантовых компьютеров использование обычных ЭВМ для моделирования относительно простых квантово-оптических экспериментов, по-видимому, пока еще предпочтительнее. Однако делать первые пробы можно уже сейчас, тем более что все больше компаний открывают облачный доступ к своим прототипам квантовых процессоров.

К таким платформам для квантовых вычислений относятся: Quantum in the Cloud (фотонный, Бристольский университет), NMRCloudQ (на ядерном магнитном резонансе, Цинхуа), Quantum Inspire (на спинах электронов, сверхпроводниковый, Qutech), Forge (адиабатический квантовый компьютер D-wave, QC Ware), Xanadu Quantum Cloud (фотонный, Xanadu) и IBM Q Experience (сверхпроводниковые, IBM).

Результаты, представленные в данной работе, получены на платформе IBM Q Experience. Приводятся результаты моделирования на квантовом компьютере (далее — квантовое моделирование) процесса квантовой томографии бифотонов, находящихся в поляризационно-запутанных квантовых состояниях Белла на семи квантовых компьютерах IBM Q разных поколений. Точность квантового моделирования оценивается с помощью параметра Фиделити.

# **1. МОДЕЛИРОВАНИЕ ПРОЦЕССА КВАНТОВОЙ ТОМОГРАФИИ ПОЛЯРИЗАЦИОННО-ЗАПУТАННЫХ СОСТОЯНИЙ БЕЛЛА НА КВАНТОВЫХ КОМПЬЮТЕРАХ IBM Q EXPERIENCE**

Обобщенная схема моделируемого реального квантово-оптического эксперимента по томографированию поляризационно-запутанных квантовых состояний Белла приведена на рис. [1.](#page-1-0) Источником может служить двухкристальный СПР-генератор, генерирующий фотонные пары в состояниях Белла. Например, СПР-генератор 1-го типа, детальное описание которого вместе с подробным описанием процесса квантовой томографии можно найти в [\[26,](#page-5-23) [27\]](#page-5-24). В томографе, изображенном на рис. [1](#page-1-0) в виде двух измерителей, каждый из фотонов бифотонной пары, испускаемой источником, направляется на свой перестраиваемый измеритель, способный производить измерения в лабораторном, диагональном и циркулярном базисах. Измеритель состоит из четвертьволновой пластинки  $\lambda/4$ , полуволновой пластинки  $\lambda/2$ , поляризационного светоделителя PBS и двух детекторов, расположенных в выходных портах PBS, который пропускает горизонтальную поляризацию  $|H\rangle$  и отражает вертикальную поляризацию  $|V\rangle$  и не меняет своего положения при измерениях. Измерительный базис можно изменять путем изменения ориентации полуволновой и четвертьволновой пластинок, входящих в состав измерителя. Если установить обе волновые пластинки под углами  $0^{\circ}$ , то измеритель

<span id="page-2-0"></span>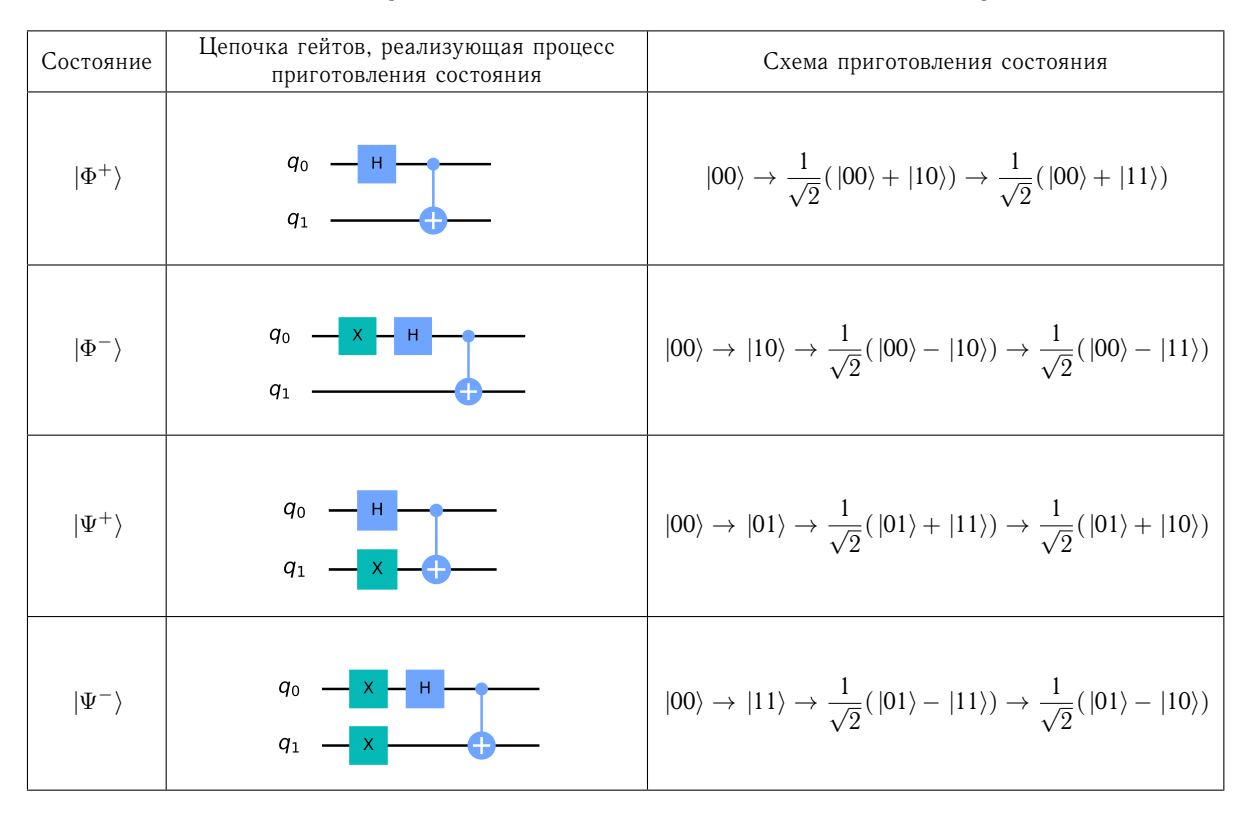

Таблица 1. Приготовление состояний Белла на квантовом компьютере

будет производить измерения в лабораторном базисе (состояния с горизонтальной  $|H\rangle$  и вертикальной  $|V\rangle$  поляризациями); при установке полуволновой пластинки под углом  $22.5^{\circ}$  и четвертьволновой пластинки под углом  $45^{\circ}$  — в диагональном базисе (состояния с диагональной  $|D\rangle = \frac{1}{\sqrt{2}}$  $\frac{1}{2}(|H\rangle + |V\rangle)$ и антидиагональной  $|A\rangle = \frac{1}{\sqrt{2}}$  $_{\overline{2}}(\ket{H}-\ket{V})$  поляризациями); а при установке полуволновой пластинки под углом  $0^{\circ}$  и четвертьволновой пластинки под углом 45◦ — в циркулярном базисе (состояния с правой  $|R\rangle = \frac{1}{\sqrt{2}}$  $\frac{1}{2}(\ket{H}+i\ket{V})$  и левой  $\ket{L}=\frac{1}{\sqrt{2}}$  $\frac{1}{2}(|H\rangle - i|V\rangle)$ поляризациями). В выходных портах светоделителя установлены детекторы одиночных фотонов (D1, D2). Сигналы с детекторов обрабатываются время-цифровым преобразователем, позволяющим зарегистрировать совпадающие по времени события срабатывания детекторов одиночных фотонов.

Для проведения квантовой томографии требуются измерения двух фотонов в трех упомянутых выше базисах во всех возможных парных комбинациях, а именно, всего в 9 комбинациях, которые вместе составляют томографически полную систему измерений. Результаты проведенных таким образом измерений позволяют определить матрицу плотности измеряемого состояния, то есть определить квантовое состояние бифотонов.

В начале квантового моделирования нужно определить необходимое количество кубитов. Для моделирования процесса квантовой томографии поляризационных степеней свободы бифотонов достаточно двух кубитов, по одному кубиту на каждый фотон. Сопоставим поляризационной степени свободы первого фотона первый кубит, а поляризационной степени свободы второго фотона — второй кубит, причем горизонтальной поляризации  $|H\rangle$  пусть соответствует состояние кубита  $|0\rangle$ , а состоянию с вертикальной поляризацией  $|V\rangle$  — состояние кубита  $|1\rangle$ .

Сам процесс квантового моделирования в нашей задаче можно разделить на два этапа: приготовление состояний Белла и сама квантовая томография.

На первом этапе квантовый компьютер должен приготовить кубиты в одном из состояний Белла:

$$
|\Phi^{+}\rangle = \frac{1}{\sqrt{2}}(|HH\rangle + |VV\rangle) = \frac{1}{\sqrt{2}}(|00\rangle + |11\rangle),
$$
  
\n
$$
|\Phi^{-}\rangle = \frac{1}{\sqrt{2}}(|HH\rangle - |VV\rangle) = \frac{1}{\sqrt{2}}(|00\rangle - |11\rangle),
$$
  
\n
$$
|\Psi^{+}\rangle = \frac{1}{\sqrt{2}}(|HV\rangle + |VH\rangle) = \frac{1}{\sqrt{2}}(|01\rangle + |10\rangle),
$$
  
\n
$$
|\Psi^{-}\rangle = \frac{1}{\sqrt{2}}(|HV\rangle - |VH\rangle) = \frac{1}{\sqrt{2}}(|01\rangle - |10\rangle).
$$

Изначально кубиты квантового компьютера инициализированы в состоянии  $|00\rangle$ . Для того, чтобы приготовить пару кубитов в состоянии  $|\Phi^+\rangle$ , была проведена следующая последовательность квантовых операций. Сперва к первому кубиту была применена операция Адамара, в результате чего его состояние стало суперпозиционным:

$$
|00\rangle \xrightarrow{\hat{H}\otimes \hat{I}} \frac{1}{\sqrt{2}}(|00\rangle + |10\rangle).
$$

Затем к нему была применена операция CNOT:

$$
\frac{1}{\sqrt{2}}(|00\rangle + |10\rangle) \xrightarrow{CNOT} \frac{1}{\sqrt{2}}(|00\rangle + |11\rangle).
$$

Аналогично приготавливались и три остальных состояний Белла. Квантовые схемы их приготовления приведены в табл. [1.](#page-2-0)

<span id="page-3-0"></span>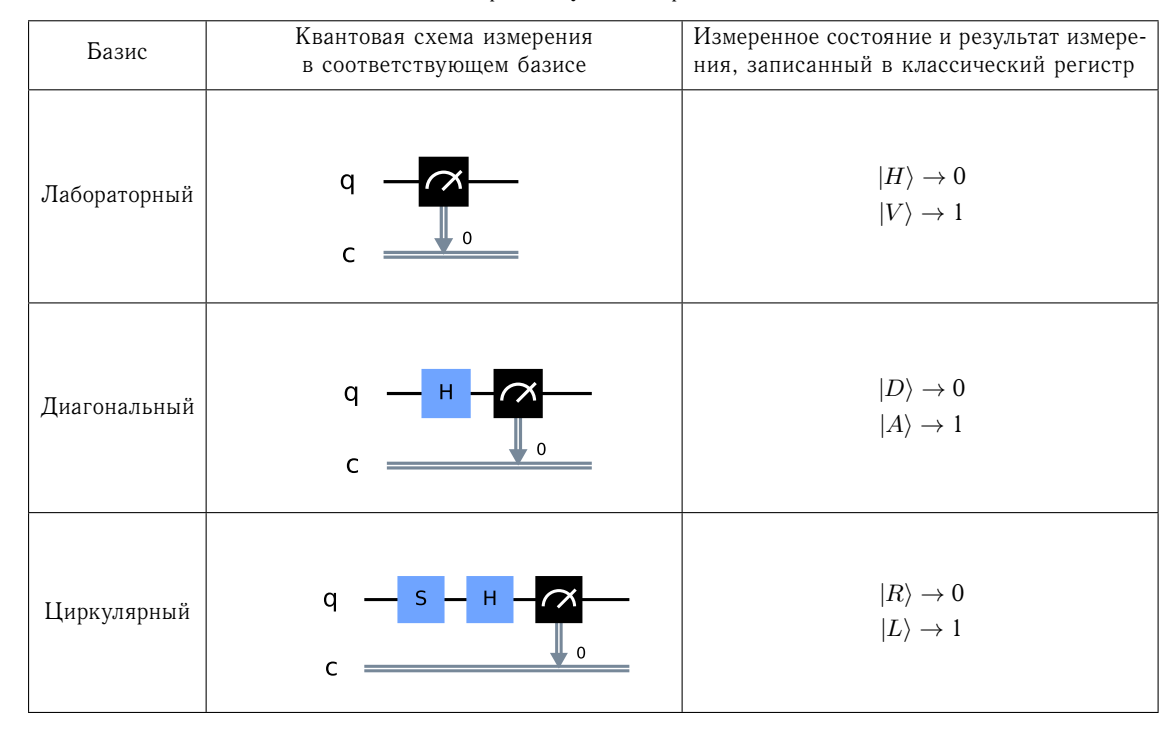

Теперь перейдем к моделированию процесса квантовой томографии поляризационных состояний бифотонов на квантовом компьютере. Как уже указывалось выше, процесс моделирования квантовой томографии на квантовом компьютере сводится к процессу измерения состояния кубитов в различных базисах.

При измерении состояния кубита применеяется операция измерения  $\hat{M}$ , а результат измерения (0 или 1) записывается в так называемый классический регистр квантового компьютера.

Для того, чтобы промоделировать измерения в диагональном и циркулярном базисах, перед операцией измерения проводились преобразования состояния кубита. Эти преобразования изменяют состояние кубита таким образом, что результаты его измерения в лабораторном базисе совпадают с результатами измерения непреобразованного состояния в диагональном или в циркулярном базисах. Например, применение операции Адамара перед операцией  $\hat{M}$ обеспечивало измерение квантового состояния кубита в диагональном базисе. Квантовые схемы, реализующие измерения в лабораторном, диагональном и циркулярном базисах, представлены в табл. [2.](#page-3-0)

Квантовые вычисления были проведены на платформе IBM Quantum Experience. Для работы с платформой имеется набор средств разработки (SDK) Qiskit. В Qiskit имеется набор алгоритмов, написанных на языке Python, реализующий измерения, требуемые для моделирования квантовой томографии. Он позволяет сформировать 9 различных квантовых схем, моделирующих томографические измерения. После проведения квантового моделирования алгоритм на основании данных о томографических измерениях оценивает матрицу плотности измеряемых кубитов. С помощью SDK была сформулирована задача (программа для квантового компьютера) моделирования процесса квантовой томографии поляризационно-запутанных фотонов во всех четырех состояниях Белла.

Квантовый компьютер реализует программу следующим образом: для каждой из 9 квантовых схем квантовый компьютер осуществляет приготовление состояния и производит его измерение, причем измерение кубитов производится многократно, результаты измерений накапливаются и представляются в виде гистограмм. На рис. [2](#page-4-0) для примера приведены гистограммы измерений в трех различных базисах для состояния  $|\Phi^+\rangle$ , полученные при моделировании процесса квантовой томографии на квантовом компьютере ibmq 16 melbourne. Из рисунка видно, что квантовый компьютер в целом правильно моделирует измерение поляризационно-запутанных состояний фотонов, однако с отчетливо наблюдаемой ошибкой. Но это не является неожиданностью.

Как уже отмечалось, на сегодняшний день квантовые компьютеры работают неточно, что и проявилось в гистограммах, приведенных на рис. [2.](#page-4-0) Действительно, рассмотрим гистограмму, изображенную на рис. [2,](#page-4-0) *а*. Отчетливо видно, что вероятность обнаружения базисных состояний  $|HV\rangle$  и  $|VH\rangle$ не равна 0, хотя измеряемое состояние  $|\Phi^+\rangle$  содержит только  $|HH\rangle$  и  $|VV\rangle$  компоненты. То же самое относится и к гистограммам *б* и *в*. Ошибки при проведении квантовых операций в случае моделируемой нами томографии приводят к тому, что как приготовление кубитов в состояниях Белла, так и процесс квантового измерения кубитов на квантовом компьютере происходят с ошибкой.

## **2. ОЦЕНКА КАЧЕСТВА КВАНТОВОГО МОДЕЛИРОВАНИЯ ПРОЦЕССА КВАНТОВОЙ ТОМОГРАФИИ ПОЛЯРИЗАЦИОННО-ЗАПУТАННЫХ СОСТОЯНИЙ БЕЛЛА С ПОМОЩЬЮ ПАРАМЕТРА ФИДЕЛИТИ**

В качестве адекватного критерия оценки величины неточности моделирования квантового процесса на квантовом компьютере, в частности процесса квантовой томографии, можно выбрать параметр

<span id="page-4-0"></span>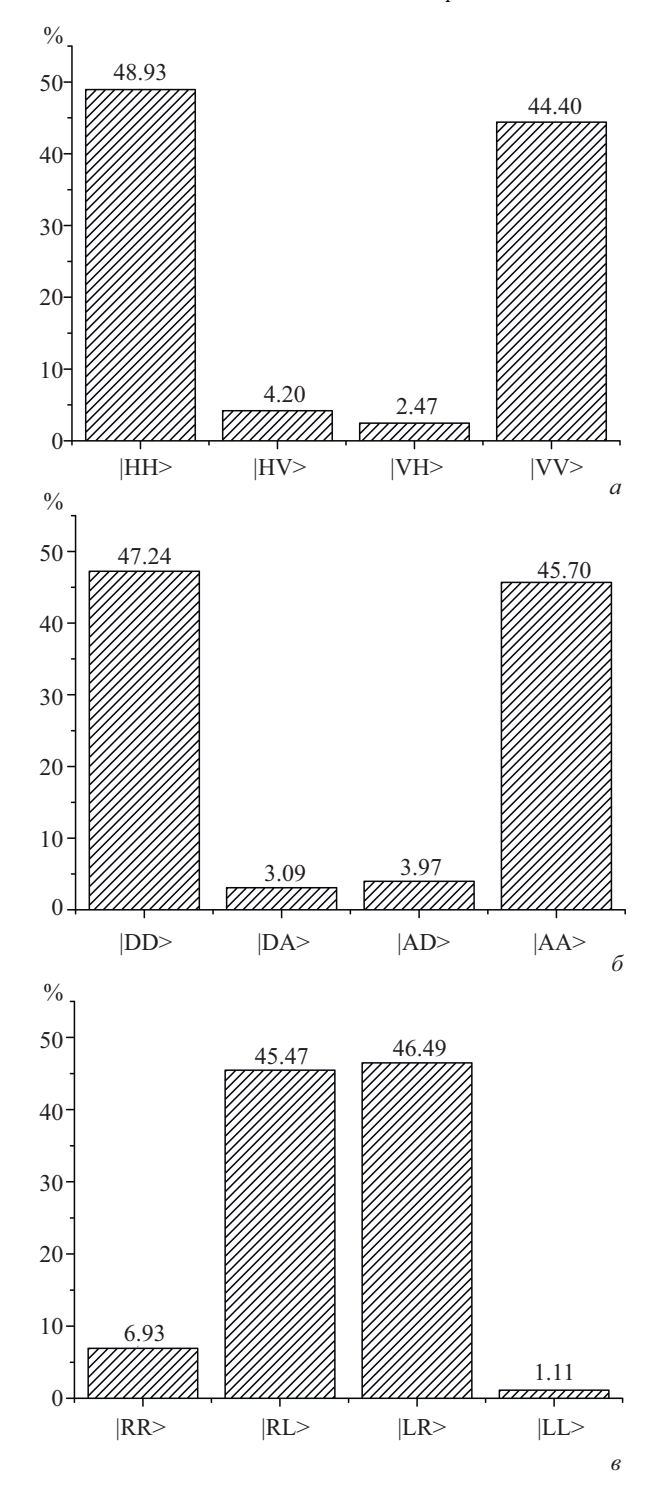

Рис. 2. Пример гистограмм для результатов измерения состояния  $|\Phi^{+}\rangle$ , полученных в лабораторном (*a*), диагональном (*б*), циркулярном (*в*) базисах

Фиделити (Fidelity) [\[28\]](#page-5-25), величина которого может быть вычислена по полученной с помощью квантовой томографии матрице плотности. Параметр Фиделити  $F \,=\, \bra{\psi} \hat{\rho} \ket{\psi}$  позволяет установить близость полученного квантового состояния  $\hat{\rho}$  к идеальному  $|\psi\rangle$ . Величина  $F$  может изменяться от 0 до 1, причем 1 свидетельствует о точном совпадении состояний.

С увеличением количества используемых кубитов размерность получаемой с помощью квантовой томографии матрицы плотности, а вместе с ней и необходимое количество томографических измерений, растет экспоненциально. Поэтому интересны способы вычисления Фиделити на основании меньшего количества измерений. Для случая двух кубитов в одном из состояний Белла необходимое количество комбинаций томографических измерений можно снизить до трех. Действительно, можно показать непосредственной подстановкой, что Фиделити для состояний Белла могут быть выражены следующими формулами:

$$
F_{\Phi^+} = \langle \Phi^+ | \hat{\rho} | \Phi^+ \rangle = \frac{1}{2} (p(HH) + p(VV) + p(DD) +
$$
  
+  $p(AA) + p(RL) + p(LR) - 1),$   

$$
F_{\Phi^-} = \langle \Phi^- | \hat{\rho} | \Phi^- \rangle = \frac{1}{2} (p(HH) + p(VV) + p(DA) +
$$
  
+  $p(AD) + p(RR) + p(LL) - 1),$   

$$
F_{\Psi^+} = \langle \Psi^+ | \hat{\rho} | \Psi^+ \rangle = \frac{1}{2} (p(HV) + p(VH) + p(DD) +
$$
  
+  $p(AA) + p(RR) + p(LL) - 1),$ 

$$
F_{\Psi^{-}} = \langle \Psi^{-} | \hat{\rho} | \Psi^{-} \rangle = \frac{1}{2} (p(HV) + p(VH) + p(DA) + + p(AD) + p(RL) + p(LR) - 1),
$$

где  $p(AB)$  — вероятность нахождения кубитов в измерительном состоянии  $|AB\rangle$ . Из приведенных выражений видно, что для определения Фиделити достаточно провести измерения в трех различных комбинациях базисов, причем оба кубита измеряются в одинаковых лабораторном, диагональном и циркулярном базисах.

Квантовое моделирование было проведено на семи различных квантовых компьютерах платформы IBM Q Experience. Список этих компьютеров, а также значения Фиделити, полученные по результатам измерений в трех и девяти различных комбинациях базисов, приведены табл. [3.](#page-5-26) Получен довольно широкий диапазон значений Fidelity:  $F = (68.6 - 94.9)\%$ . При этом результат измерений зависит от конкретного компьютера, на котором проводилось моделирование, и, как видно из табл. [3,](#page-5-26) точность моделирования коррелирует с датой введения компьютера в эксплуатацию.

#### **ЗАКЛЮЧЕНИЕ**

Полученные в работе результаты моделирования процесса квантовой томографии поляризационнозапутанных квантовых состояний бифотонов показывают, что уже на нынешнем уровне развития квантовые компьютеры предоставляют возможность моделирования процессов и устройств квантовой оптики, хотя это моделирование и происходит с некоторой ошибкой, связанной с еще не полностью подавленными процессами декогеренции физических кубитов в современных прототипах квантовых компьютеров.

Оценка качества квантового моделирования показала, что доля отсутствующих в состояниях Белла базисных состояний составляет несколько процентов даже при расчетах на квантовых компьютерах первых поколений. При этом наихудший и наилучший результаты соответствуют первому и последнему поколению процессоров, что демонстрирует прогресс в улучшении точности. Оценка точности квантового

<span id="page-5-26"></span>Таблица 3. Значения Фиделити, полученные в результате полной и неполной квантовой томографии на семи квантовых компьютерах IBM Q

| Квантовые            | Белловские           | Фиделити, полученное  | Фиделити, полученное    | Дата запуска |
|----------------------|----------------------|-----------------------|-------------------------|--------------|
| компьютеры           | состояния            | по трем измерениям, % | по девяти измерениям, % | компьютера   |
|                      | $ \Phi^+\rangle$     | 76.43                 | 76.18                   |              |
| ibmq_5_yorktown      | $\ket{\Phi^-}$       | 76.15                 | 75.83                   | 24 января    |
| (5 qubits, QV8)      | $\ket{\Psi^+}$       | 76.93                 | 75.24                   | 2017 г.      |
|                      | $ \Psi^-\rangle$     | 68.58                 | 69.27                   |              |
|                      | $ \Phi^+\rangle$     | 88.34                 | 87.74                   |              |
| ibmq_16_melbourne    | $\ket{\Phi^-}$       | 87.91                 | 88.14                   | 6 января     |
| $(15$ qubits, $QV8)$ | $\ket{\Psi^+}$       | 87.51                 | 87.43                   | 2018 г.      |
|                      | $\ket{\Psi^-}$       | 87.01                 | 85.69                   |              |
|                      | $ \Phi^+\rangle$     | 92.23                 | 92.68                   |              |
| ibmq_ourense         | $\ket{\Phi^-}$       | 92.11                 | 92.68                   | 3 июля       |
| (5 qubits, QV8)      | $\ket{\Psi^+}$       | 92.71                 | 93.63                   | 2019 г.      |
|                      | $\ket{\Psi^-}$       | 92.54                 | 93.08                   |              |
|                      | $ \Phi^+\rangle$     | 85.53                 | 86.30                   |              |
| ibmq_vigo            | $\ket{\Phi^-}$       | 85.02                 | 86.15                   | 3 июля       |
| (5 qubits, QV16)     | $\ket{\Psi^+}$       | 85.57                 | 86.26                   | 2019 г.      |
|                      | $ \Psi^-\rangle$     | 84.28                 | 84.86                   |              |
|                      | $ \Phi^+\rangle$     | 92.81                 | 92.79                   |              |
| ibmq_valencia        | $\ket{\Phi^-}$       | 92.93                 | 93.00                   | 3 июля       |
| $(5$ qubits, $QV16)$ | $\ket{\Psi^+}$       | 92.24                 | 92.37                   | $2019$ г.    |
|                      | $\ket{\Psi^-}$       | 92.37                 | 92.33                   |              |
|                      | $ \Phi^+\rangle$     | 92.89                 | 92.53                   |              |
| ibmq athens          | $\ket{\Phi^-}$       | 92.49                 | 92.63                   | 13 марта     |
| (5 qubits, QV32)     | $\ket{\Psi^+}$       | 92.46                 | 92.16                   | 2020 г.      |
|                      | $\ket{\Psi^-}$       | 92.43                 | 91.77                   |              |
|                      | $ \Phi^+\rangle$     | 94.93                 | 94.16                   |              |
| ibmq_santiago        | $\ket{\Phi^-}$       | 94.60                 | 94.68                   | 3 июня       |
| (5 qubits, QV32)     | $ \Psi^+\rangle$     | 94.46                 | 94.22                   | 2020 г.      |
|                      | $\vert\Psi^-\rangle$ | 94.43                 | 93.71                   |              |

моделирования по параметру Фиделити свидетельствует о росте качества квантовых вычислений для компьютеров последних поколений. Это дает надежду на то, что точность моделирования квантовооптических процессов на квантовых компьютерах будет расти и в будущем можно будет моделировать более сложные эксперименты и получать результаты, близкие к лабораторным.

Авторы выражают благодарность профессору В. М. Гордиенко за поддержку работы и профессору А. С. Чиркину за обсуждение результатов и ценные замечания.

#### **СПИСОК ЛИТЕРАТУРЫ**

- <span id="page-5-0"></span>1. *Ladd T. D., Jelezko F., Laflamme R.* et al. // Nature. 2010. **464**. P. 45.
- 2. *You J. Q., Nori F.* // Nature. 2011. **474**. P. 589.
- <span id="page-5-1"></span>3. *Gyongyosi L., Imre S.* // Comp. Sc. Rev. 2019. **31**. P. 51.
- <span id="page-5-2"></span>4. *Zhou Y., Stoudenmire E. M., Waintal X.* // Phys. Rev. X. 2020. **10**, N 4. 041038.
- <span id="page-5-3"></span>5. *Arute F., Arya K., Babbush K.* et al. // Nature. 2019. **574**, N 7779. P. 505.
- <span id="page-5-4"></span>6. *Zhong H. S., Wang H., Deng Y. H.* et al. // Science. 2020. **370**, N 6523. P. 1460.
- <span id="page-5-5"></span>7. *Kjaergaard M., Schwartz M.E., Braumüller J. et al.* // Ann. Rev. Cond. Matt. Phys. 2020. **11**. P. 369.
- <span id="page-5-6"></span>8. *Huang H. L., Wu D., Fan D.* et al. // Sci. China Inf. Sci. 2020. **63**. P. 180501.
- <span id="page-5-7"></span>9. *Blatt R., Roos C. F.* // Nat. Phys. 2012. **8**. P. 277.
- 10. *Bruzewicz C. D., Chiaverini J., McConnell R., Sage J. M.* // Appl. Phys. Rev. 2019. **6**, N 2. 021314.
- <span id="page-5-8"></span>11. *Beterov I.* Optoelectron. Instr. Proc. 2020. **56**. P. 317.
- <span id="page-5-9"></span>12. *O'brien J. L.* // Science. 2007. **318**, N 5856. P. 1567.
- <span id="page-5-10"></span>13. *Kok P., Munro W. J., Nemoto K.* et al. // Rev. Mod. Phys. 2007. **79**, N 1. P. 135.
- <span id="page-5-11"></span>14. *Orus R., Samuel M., Lizaso E.* // Rev. in Physics. 2019. **4**. 100028.
- <span id="page-5-12"></span>15. *McArdle S., Endo S., Aspuru-Guzik A.* // Rev. Mod. Phys. 2020. **91**, N 1. 015003.
- <span id="page-5-13"></span>16. *Zhang J., Pagano G., Hess P. W.* et al. // Nature. 2017. **551**, N 7682. P. 601.
- <span id="page-5-14"></span>17. *Dunjko V., Wittek P.* // Quantum Views. 2020. **4**. P. 32.
- <span id="page-5-15"></span>18. *Kim P., Han D., K. Jeong* // Quant. Inf. Proc. 2018. **17**, N 12. P. 339.
- <span id="page-5-16"></span>19. *Sabin C.* // Quant. Rep. 2020. **2**, N 1. P. 208.
- <span id="page-5-17"></span>20. *Bromley T. R., Arrazola J. M., Jahangiri S.* et al. //
- Quant. Science and Technology. 2020. **5**, N 3. 034010.
- <span id="page-5-18"></span>21. <https://qiskit.org>
- <span id="page-5-19"></span>22. *Rahimi-Keshari S., Ralph T. C., Caves C. M.* // Phys. Rev. X. 2016. **6**, N 2. 021039.
- <span id="page-5-20"></span>23. *Kapil M., Behera B. K., Panigrahi P. K.* // arXiv preprint 2018. arXiv:1807.00521.
- <span id="page-5-21"></span>24. *Preskill J.* // Quantum. 2018. **2**. P. 79.
- <span id="page-5-22"></span>25. *Nachman B., Urbanek M., de Jong W.* et al. // NPJ Quant. Inf. 2020. **6**, N 1. P. 1.
- <span id="page-5-23"></span>26. *Magnitskiy S. A., Frolovtsev D. N., Firsov V. V.* et al. // J. Russ. Laser Research. 2015. **36**, N 6. P. 618.
- <span id="page-5-24"></span>27. *Frolovtsev D. N., Magnitskiy S. A., Demin A. V.* // Measurement Techniques. 2020. **63**, N 4. P. 273.
- <span id="page-5-25"></span>28. *Josza R.* // J. Mod. Optics. 1994. **41**, N 12. P. 2315.

### **Simulation of Quantum Tomography Process of Biphoton Polarization States on a Quantum Computer**

## **S. D. Manko**1,<sup>a</sup> **, D. N. Frolovtsev**<sup>1</sup> **, S. A. Magnitskiy**1,2

<sup>1</sup>*Department of General Physics and Wave Processes, Faculty of Physics, Lomonosov Moscow State University. Moscow 119991, Russia.* 2 *International Laser Center of Lomonosov Moscow State University. Moscow 119991, Russia. E-mail:* <sup>a</sup> *[sofi.manko@gmail.com.](mailto:sofi.manko@gmail.com)*

The process of quantum tomography of polarization-entangled photon pairs was simulated on quantum computers of different generations of the IBM Q Experience platform. The simulation was carried out for all four two-qubit Bell states. It turned out that the contribution of basis states that are absent in Bell states does not exceed 10% even on quantum computers of the first generations, and is reduced to several percent on quantum computers of the latest generation. The simulation quality was evaluated using Fidelity. The Fidelity values were in a range of 68.6–94.9%, depending on the generation of computers. It was shown that for Bell states Fidelity can be calculated using three tomographic measurements instead of the nine required for determination of the density matrix using quantum state tomography.

*Keywords*: quantum calculations, quantum computers, spontaneous parametric down-conversion. PACS: 03.67.Ac. *Received 04 January 2021.*

English version: *[Moscow University Physics Bulletin](https://doi.org/10.3103/S0027134921020065)*. 2021. **76**, No. 2. Pp. 97–103.

#### **Сведения об авторах**

1. Манько Софья Дмитриевна — студентка; тел.:  $(495)$  939-27-34, e-mail: [sofi.manko@gmail.com.](mailto:sofi.manko@gmail.com)

- 2. Фроловцев Дмитрий Николаевич аспирант; тел.: (495) 939-27-34, e-mail: [frolovtsev@yandex.ru.](mailto:frolovtsev@yandex.ru)
- 3. Магницкий Сергей Александрович канд. физ.-мат. наук, доцент; тел.: (495) 939-27-34, e-mail: [sergeymagnitskiy@gmail.com.](mailto:sergeymagnitskiy@gmail.com)